Manual Crystal [Reports](http://c.wordmixmans.ru/d.php?q=Manual Crystal Reports Server) Server >[>>>CLICK](http://c.wordmixmans.ru/d.php?q=Manual Crystal Reports Server) HERE<<<

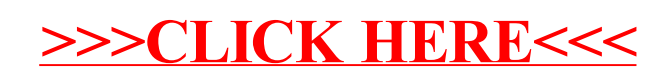